# **BAB III**

# **METODE PENELITIAN**

## **A. Jenis dan Pendekatan Penelitian**

Jenis penelitian ini adalah penelitian lapangan (*field research*) yaitu penelitian yang terjun langsung ke lapangan untuk mengkaji kemampuan berpikir kreatif siswa melalui soal-soal HOTS siswa kelas VII SMP Negeri 22 Hulu Sungai Tengah tahun pelajaran 2021/2022.

Adapun pendekatan yang digunakan yaitu pendekatan kuantitatif, sesuai dengan namanya banyak membutuhkan penggunaan angka yang dimulai dengan pengumpulan data, penafsiran terhadap data tersebut, hingga penyajian hasil. Begitu pula pemahaman hasil penelitian akan lebih baik jika disertai pula dengan tabel, grafik, peta, gambar atau tampilan lainnya. Pendekatan yang digunakan adalah, seperti namanya, kuantitatif dan seringkali membutuhkan penggunaan angka yang dimulai dengan pengumpulan data dan interpretasi data. 1

Penelitian ini juga tergolong dalam penelitian komparatif. *In causalcomparative research, investigators attempt to determine the cause or consequences of differences that already exist between or among groups of individuals. As a result, it is sometimes viewed, along with correlational research, as a form of associational research, since both describe conditions that already exist.<sup>2</sup>*

<sup>1</sup> Suharsimi Arikunto, *Prosedur Penelitian: Suatu Pendekatan Praktik*, Cet. 14 (Jakarta: Rineka Cipta, 2014), 28.

<sup>2</sup> Fraenkel Jack R., Norman E. Wallen, dan Helen H. Hyun, *How to Design and Evaluate Research in Education*, 8 ed. (New York: McGraw-Hill, 2012), 366.

#### **B. Populasi dan Sampel**

## **1. Populasi**

Menurut pendapat Margono populasi merupakan sekumpulan data yang menjadi perhatian kita dalam ruang lingkup dan waktu yang kita tentukan.<sup>3</sup> Pada penelitian kali ini seluruh siswa kelas VII SMP Negeri 22 HST Tahun Ajaran 2022/2023 merupakan populasi penelitian. Distribusi jumlah siswa kelas VII SMP Negeri 22 Hulu Sungai Tengah masing-masing kelas dapat dilihat pada tabel 3.1 berikut:

| No     | Kelas | Jumlah |
|--------|-------|--------|
|        | VII A |        |
|        | VII B |        |
| Jumlah |       | 49     |

Tabel 3.1 Distribusi Siswa Kelas VII SMP Negeri 22 Hulu Sungai Tengah

## **2. Sampel**

Suatu bagian dari populasi yang memiliki karakteristik yang sama dari objek yang merupakan sumber data disebut sampel. Secara sederhana, sampel dapat dikatakan bagian dari populasi yang terpilih dan mewakili populasi tersebut.<sup>4</sup>

Pengambilan sampel pada penelitian ini menggunakan teknik *Sampling Jenuh*. *Sampling Jenuh* adalah teknik pengambilan sampel yang menggunakan semua anggota populasi sebagai sampel. Hal ini sering dilakukan ketika populasinya relatif kecil atau kurang dari 30 orang, atau ketika penelitian perlu digeneralisasi dengan kesalahan yang relatif kecil. Istilah lain untuk *sampling jenuh*

<sup>3</sup> Andi Ibrahim dkk., *Metodologi Penelitian*, Cet.1 (Jakarta: Gunadarma Ilmu, 2018), 103. 4 *Ibid*., 104

adalah sensus dimana semua anggota populasi dijadikan sampel. <sup>5</sup> Sampel dalam penelitian ini adalah seluruh siswa kelas VII SMP Negeri 22 Hulu Sungai Tengah.

### **C. Data dan Sumber Data**

# **1. Data**

Dalam penelitian ini data yang digali ada dua macam, yaitu data pokok dan data penunjang:

a. Data Pokok

Data yang diperoleh langsung dari subjek penelitian berupa hasi tes yang diberikan kepada siswa berkaitan dengan kemampuan berpikir kreatif dalam menyelesaikan soal matematika.

b. Data Penunjang

Data penunjang yaitu data yang memuat tentang gambaran umum lokasi penelitian, yaitu sebagai berikut:

- 1) Profil SMP Negeri 22 Hulu Sungai Tengah, sejarah singkat, serta visi dan misi SMP Negeri 22 Hulu Sungai Tengah.
- 2) Data tentang keadaan kepala sekolah, guru, sataf tata usaha, dan siswa di SMP Negeri 22 Hulu Sungai Tengah.
- 3) Fasilitas atau sarana dan prasarana yang ada di SMP Negeri 22 Hulu Sungai Tengah

### **2. Sumber Data**

<sup>5</sup> Sandu Siyoto dan Muhammad Ali Sodik, *Dasar Metodologi Penelitian* (Literasi Media Publishing, 2015), 66.

Untuk mendapatkan data di atas, maka dibutuhkan sumber data sebagai berikut:

- a. Responden, yaitu siswa kelas VII SMP Negeri 22 Hulu Sungai Tengah.
- b. Informan, yaitu terdiri dari kepala sekolah, guru matematika yang mengajar di kelas VII dan staf tata usaha di SMP Negeri 22 Hulu Sungai Tengah.
- c. Dokumen yaitu terdiri dari data siswa, data keadaan guru dan karyawan, semua catatan yang memuat data-data yang mendukung dalam penelitian ini.

## **D. Teknik Pengumpulan Data**

## **1. Tes Tertulis**

Tes terdiri dari serangkaian pertanyaan atau latihan dan instrumen yang mengukur pengetahuan intelektual, keterampilan, kemampuan, atau bakat. <sup>6</sup> Tes tertulis dalam penelitian ini digunakan untuk mengukur kemampuan untuk menentukan tingkat berpikir kreatif siswa antara siswa laki-laki dan perempuan dalam menyelesaikan soal HOTS kelas VII.

## **2. Observasi**

Observasi atau pengamatan merupakan suatu Teknik atau cara yang dilakukan dengan mengadakan pengamatan secara teliti.<sup>7</sup> Observasi dalam penelitian ini bertujuan untuk memperoleh data yang lengkap, tajam pada saat proses pelaksanaan pembelajaran.

### **3. Dokumentasi**

<sup>6</sup>Sugiyono, *Metode Penelitian Pendidikan*, 308.

<sup>7</sup>Suharsimi Arikunto, *Dasar-Dasar Evaluasi Pendidikan Edisi 3* (Bumi Aksara, 2021), 53.

Dokumentasi mencari data tentang hal-hal dan variabel berupa transkrip, catatan, buku, koran, majalah, prasasti, agenda, dll. Metode ini lebih mudah dibandingkan dengan metode lain dalam artian sumber datanya tetap dan tidak akan berubah jika terjadi kegagalan. <sup>8</sup> Dokumentasi penelitian ini berupa dokumen formal, seperti data guru dan siswa, serta dokumen informal seperti peneliti memotret kegiatan yang berlangsung di SMPN 22 Hulu Sungai Tengah.

## **E. Pengembangan Instrumen Penelitian**

#### **1. Penyusunan Instrumen Penelitian**

Adapun yang perlu diperhatikan dalam penyusunan instrumen tes adalah sebagai berikut:

- a. Soal yang digunakan mengarah pada indikator kemampuan berpikir kreatif
- b. Penilaian dilihat dari sudut pandang kognitif
- c. Metode penilaian menggunakan tes tertulis dengan bentuk uraian.

Untuk melakukan penskoran tes berpikir kretif terhadap soal yang telah dibuat yaitu dapat diperhatiikan pada Tabel 3.2 berikut.

Tabel 3.2 Pedoman Penskoran Tes Kemampuan Berpikir Kreatif Matematis  $(KBKM).<sup>9</sup>$ 

| Aspek yang<br>diukur | Respon Siswa Terhadap Soal atau Masalah                                  |  |
|----------------------|--------------------------------------------------------------------------|--|
| Fluency              | Tidak menjawab atau memberikan ide yang tidak relevan<br>dengan masalah  |  |
|                      | Memberikan sebuah ide yang tidak berhubungan dengan<br>pemecahan masalah |  |

<sup>8</sup>Siyoto dan Sodik, *Dasar Metodologi Penelitian*, 77–78.

<sup>9</sup> La Moma, "Pengembangan Instrumen Kemampuan Berpikir Kreatif Matematis Untuk Siswa SMP," *Delta-Pi: Jurnal Matematika dan Pendidikan Matematika* 4, no. 1 (7 Oktober 2016): 32–33, https://doi.org/10.33387/dpi.v4i1.142.

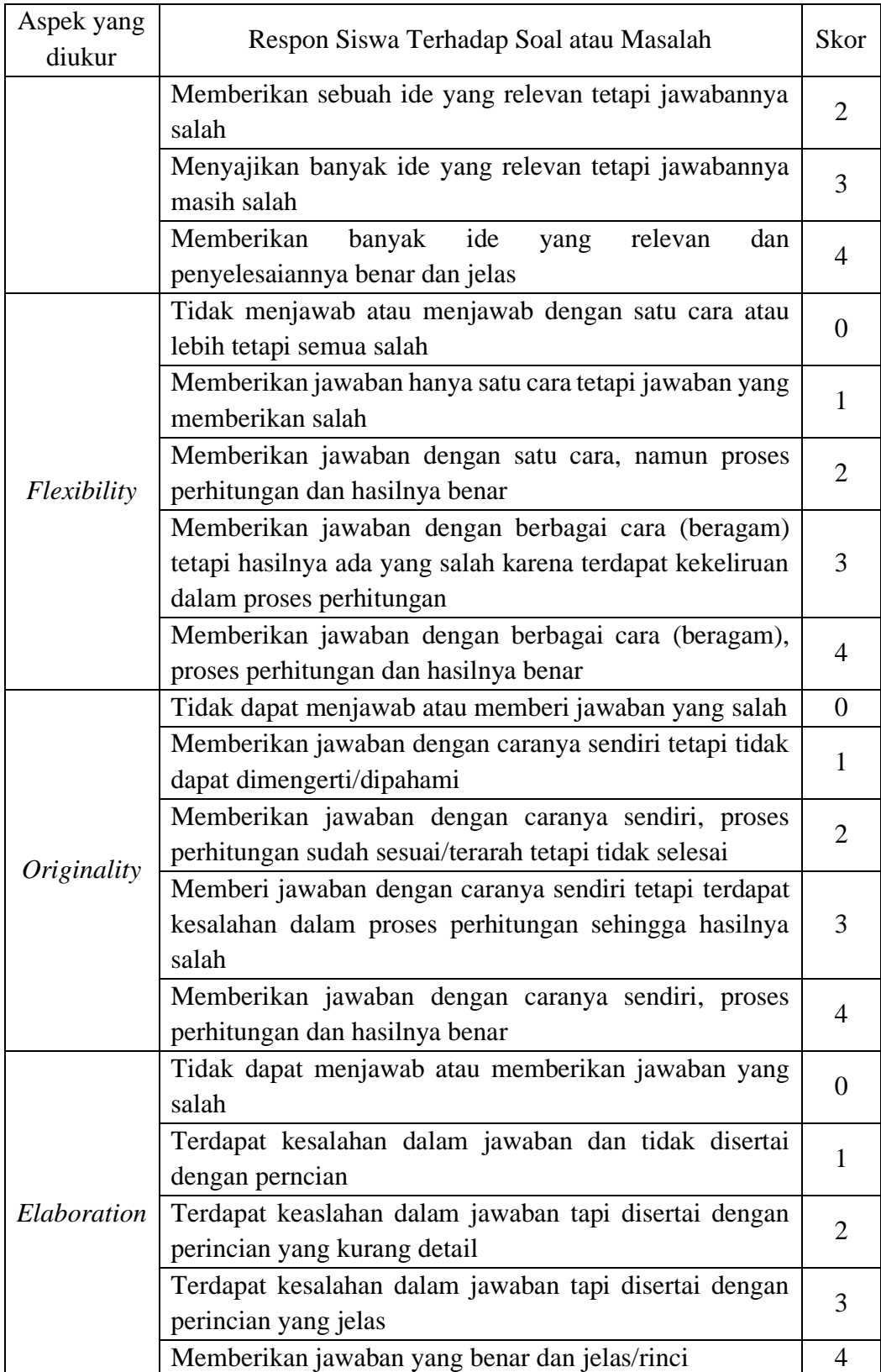

# **2. Pengujian Instrumen Penelitian**

Suatu tes dikatakan baik/bagus jika tes tersebut valid dan reliabel. Sebelum pengumpulan, dilakukan uji coba untuk mengetahui validitas dan reliabilitas soal yang diujikan.

## **a. Validitas**

Sugiyono menjelaskan bahwa instrumen yang valid adalah alat ukur yang memperoleh (mengukur) data yang valid. Valid berarti instrumen dapat mengukur apa yang diukurnya. <sup>10</sup> Validitas butir soal menggunakan rumus korelasi Product Moment sebagai berikut:

$$
r_{xy} = \frac{N \sum XY - (\sum X) (\sum Y)}{\sqrt{N \sum X^2 - (\sum X)^2} \sqrt{N \sum Y^2 - (\sum Y)^2}}
$$

Keterangan:

 $r_{xy}$  Koefisien korelasi *product moment* 

$$
N =
$$
jumlah siswa

 $X =$ skor item soal

 $Y =$ skor total siswa.<sup>11</sup>

Harga  $r_{xy}$  perhitungan dibandingkan dengan  $r$  pada tabel harga kritik *Product Moment* dengan taraf signifikansi 5%. Jika  $r_{xy} \ge r_{table}$  maka butir soal tersebut valid. Selanjutnya untuk melakukan perhitungan uji validitas dan reliabilitas itu menggunakan bantuan softwere SPSS.

<sup>10</sup> Sugiyono, *Metode Penelitian Pendidikan*, 173.

<sup>11</sup> Arikunto, *Dasar-Dasar Evaluasi Pendidikan Edisi 3*, 146.

# **b. Reliabilitas**

Suatu tes dikatakan reliabel jika diuji berkali-kali dan hasilnya relatif sama. Artinya hasil pengujian pertama berkorelasi dengan hasil pengujian berikutnya yaitu terdapat korelasi yang signifikan. Reliabilitas perangkat soal didapatkan dengan menggunakan rumus alpha sebagai berikut:

$$
r_{11} = \left(\frac{n}{n-1}\right) \left(1 - \frac{\sum \sigma_b^2}{\sigma_t^2}\right)
$$

Keterangan:

 $r_{11}$ = reliabilitas instrumen

 $\sum \sigma_b^2$  = jumlah varians skor tiap-tiap butir soal

 $\sigma_t^2$  = varians total

 $n =$  jumlah butir soal

Harga  $r_{11}$  hasil perhitungan dibandingkan dengan  $r$  tabel dengan taraf signifikansi 5% ( $\alpha$  = 5%). jika  $r_{11} \ge r_{\text{table}}$  maka butir soal tersebut reliabel.<sup>12</sup>

| N <sub>0</sub> | Cronbach'h Alpha | Keterangan    |
|----------------|------------------|---------------|
|                | $0,800 - 1,000$  | Sangat Tinggi |
|                | $0,600 - 0,799$  | Tinggi        |
|                | $0,400 - 0,599$  | Cukup         |
|                | $0,200 - 0,399$  | Rendah        |
|                | < 0,200          | Sangat Rendah |

Tabel 3.3 Kriteria Reliabilitas pada *Cronbach's Alpha*

Selanjutnya untuk melakukan perhitungan uji validitas dan reliabilitas itu menggunakan bantuan *software* SPSS.

<sup>12</sup> Arikunto, *Prosedur Penelitian: Suatu Pendekatan Praktik*, 213–19.

# **F. Teknik Analisis Data**

Teknik analisis data digunakan untuk mendapatkan atau mengetahui hasil kemampuan berpikir kreatif siswa laki-laki dan perempuan dalam menyelesaikan soal matematika berbasis HOTS

### **1. Analisis Kemampuan Berpikir Kreatif**

Tes kemampuan berpikir kreatif siswa diberikan dalam bentuk lembaran soal uraian langsung ke siswa. Hasil tes yang di dapat kemudian dianalisis untuk mengetahui kemampuan berpikir kreatif siswa dalam menyelesaikan soal HOTS matematika. Setelah diperoleh hasil tes selanjutnya dianalisis berdasarkan penskoran kemampuan berpikir kreatif dan dicari skor total rata-ratanya.

$$
p = \frac{x}{y} \times 100
$$

Keterangan :

 $x =$  jumlah skor aspek dari tiap butir

 $y =$  total skor maksimum setiap aspek<sup>13</sup>

Kemudian persentase tersebut dikategorikan sesuai dengan kategori hasil persentase sebagai berikut:

| Skor            | Kategori       |
|-----------------|----------------|
| $0 \le p < 20$  | Tidak kreatif  |
| $20 \le p < 40$ | Kurang kreatif |
| $20 \le p < 60$ | Cukup kreatif  |
| $60 \le p < 80$ | Kreatif        |

Tabel 3.4 Konversi Skor.<sup>14</sup>

<sup>13</sup> Rahma Faelasofi, "Identifikasi Kemampuan Berpikir Kreatif Matematika Pokok Bahasan Peluang," *JURNAL e-DuMath* 3 (20 September 2017): 160, https://doi.org/10.26638/je.460.2064.

<sup>14</sup> Riduan, *Metode dan Teknik Menyusun Tesis*, Cet. 11 (Bandung: Alfabeta, 2018), 88.

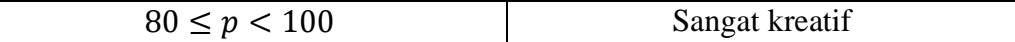

# **2. Statistik Deskriptif**

Statistik deskriptif adalah statistik yang dipakai untuk menganalisis data dengan cara mendeskripsikan atau menjelaskan data sebagaimana yang telah dikumpulkan tanpa membuat kesimpulan atau generalisasi yang diterima secara umum. 15

Pada statistik deskriptif data yang disajikan dari hasil tes siswa menggunakan tabel nilai rata-rata. Sehingga mudah dipahami. Analisis data dilakukan menggunakan SPSS 22 *for windows*.

#### **3. Uji Normalitas**

Uji normalitas dilakukan untuk mengetahui data yang didapat berdistribusi normal atau mendekati normal. Karena data yang baik adalah data yang berdistribusi normal. <sup>16</sup> Adapun langkah pengujiannya sebagai berikut:

- a. Buat tabel distribusi frekuensi kumulatif atas data tunggal dengan frekuensi lebih dari satu.
- b. Hitung rata-rata data dengan rumus  $\bar{X} = \sqrt{\frac{\sum fx}{\sum x_i}}$ ∑
- c. Hitung standar deviasi data dengan rumus s =  $\int \frac{\sum fx^2}{\sum x}$ ∑

<sup>15</sup> Sugiyono, *Metode Penelitian Pendidikan*, 207.

<sup>16</sup> Imam Gunawan, *Pengantar Statistika Inferensial*, Edisi 1 Cet. 2 (Jakarta: Rajawali Pers, 2017), 92–93.

- d. Buat tabel desai deskripsi data dengan kolom terdiri atas kolom X, kolom frekuensi, kolom frekuensi kumulatif, kolom z, kolom S (x), kolom tabel z, dan kolom Fo  $(x)$  dan kolom  $[S(x) - Fo(x)]$ .
- e. Susun data pada kolom X dari data terkecil ke data terendah.
- f. Masukkan frekuensi-frekuensi dari tiap nilai termati pada kolom frekuensi.
- g. Hitung frekuensi kumulatif atas pada kolom S (x) berurutan dari nilai terkecil sampai nilai terbesar.
- h. Hitung masing-masing nilai I z untuk masing-masing nilai termati di atas dengan rumus:

$$
z_i = \frac{x_i - \bar{x}}{s}
$$

i. Konversikan frekuensi kumulatif I ke dalam probabilitas, yaitu ke dalam distribusi frekuensi kumulatif [S (x)] dengan cara frekuensi kumulatif dibagi jumlah frekuensi keseluruhan.

$$
[S(x)] = \frac{f k_a}{n}
$$

- j. Nmasukkan nilai tabel Z pada kolom tabel z dengan mengacu kepada nilai z.
- k. Hitung nilai [S (x)] dengan cara tiap-tiap frekuensi kumulatif atas dibagi dengan jumlah *Number of cases* (N) sampel.
- l. Hitung masing-masing nilai [Fo (x)] dengan cara bilangan tetap 0,500 dikurangi dengan nilai  $Z_{\text{table}}$  apabila nilai Z negatif, dan bilangan tetap 0,500 ditambahkan dengan nilai  $Z_{\text{table}}$  bila nilai Z positif.
- m. Hitung selisis antara nilai [S (x) dengan Fo (x)] disebut dengan deviasi maksimum D.
- n. Tentukan nilai D dengan cara melihat nilai D-maksimum.
- o. Bandingkan D-maksimum dengan tabel D (Kolmogorov- Smirnov).
- p. Apabila data D-maksimum lebih kecil dari  $D_{\text{table}}$  data berdistribusi normal dan apabila D-maksimum lebih besar dari  $D_{\text{table}}$  data berdistribusi tidak normal.<sup>17</sup>

Pada uji normalitas ini peneliti menggunakan uji *Shapiro-Wilk* yang dilakukan menggunakan SPSS 22 *for windows*.

Kaidah Keputusan:

Jika nilai  $\alpha = 0.05$  lebih kecil dari nilai Asymp. Sig (2-sided) maka data berdistribusi normal. Jika nilai  $\alpha = 0.05$  lebih besar atau sama dengan dari nilai Asymp. Sig (2-sided), maka data tidak berdistribusi normal.

# **4. Uji Homogen**

Uji homogenitas dimaksudkan untuk memberikan keyakinan bahwa sekumpulan data dalam serangkaian analisis memang berasal dari populasi yang tidak jauh berbeda keragamannya. Uji homogenitas digunakan untuk mengetahui apakah beberapa varians populasi adalah sama atau tidak. Uji dilakukan sebagai prasyarat dalam analisis *independent sample test*.

Adapun langkah-langkah pada uji Fisher dari Heartley meliputi:

a. Merumuskan hipotesis, kriteria pengujian dan taraf signifikansi (α)untuk:

 $H_0: S^2_1 = S^2$ <sup>2</sup> (varians 1 sama dengan varians 2 atau homogen)  $H_0: S^2_1 \neq S^2$ <sup>2</sup> (varians 1 tidak sama dengan varians 2 atau tidak homogen) Dengan kriteria pengujian:

Terima  $H_0$  jika  $F_{\text{hitung}} <$  dari  $F_{\text{table}}$ ; dan

<sup>17</sup> Supardi, *Statistik Penelitian Pendidikan*, Cet 1 (Depok: PT Raja Grafindo Persada, 2017), 182–83.

Tolak  $H_0$  jika  $F_{\text{hitung}} > \text{dari } F_{\text{table}}$ .

- b. Membuat desain deskripsi data perhitungan varians.
- c. Melakukan perhitungan varians masing-masing kelompok dengan rumus:

$$
s^{2} = \frac{N \sum X^{2} - (\sum X)^{2}}{N.(N-1)}
$$

d. Menghitung nilai F<sub>o</sub> atau F<sub>hitung</sub> menggunakan rumus Fisher dari Hartley:

$$
F_{\text{hitung}} = \frac{{s_1}^2}{{s_2}^2} = \frac{\text{Varians Terbesar}}{\text{Varians terkecil}}
$$

Keterangan:

 $F = uji$  Fisher

 $S_1^2$  = Varians Terkecil

 $S_2^2$  = Varians terbesar

e. Menentukan  $F_{\text{table}}$  untuk taraf signifikansi  $\alpha$  0,05 dk<sub>1</sub>; dk<sub>2</sub><sup>18</sup>

# **5. Uji t atau Uji Parsial**

Uji t (uji parsial) digunakan untuk membuktikan apakah ada pengaruh antara variabel bebas (gender), terhadap variabel terikat (kemampuan berpikir kreatif) secara parsial. Hipotesis yang akan diuji dengan taraf nyata  $\alpha = 5\%$ . Dasar pengambilan keputusan: Bila probabilitas t > 0,05 maka H0 diterima. Bila probabilitas t < 0,05 maka H0 ditolak atau H1 diterima. Berikut rumus hitung uji t.

$$
t = \frac{\bar{x}_1 - \bar{x}_2}{s\sqrt{\frac{1}{n_1} + \frac{1}{n_2}}}
$$

Keterangan:

 $X_1$  = Nilai rata-rata pada kumpulan data pertama

42

<sup>18</sup> Supardi, 189.

- $X_1$  = Nilai rata-rata pada kumpulan data kedua
- $n_1 =$  Jumlah data pada kumpulan data pertama
- $n_2$  = Jumlah data pada kumpulan data kedua
- $S =$ standar deviasi atau varian

#### **G. Prosedur Penelitian**

Prosedur penelitian adalah urutan langkah-langkah yang digunakan dalam penelitian dari awal sampai akhir. Adapun langkah-langkahnya sebagai berikut:

### **1. Tahap Perencanaan**

- a. Peneliti berkonsultasi dengan kepala sekolah, dewan guru, khususnya guru bidang studi matematika untuk melakukan observasi ke lokasi penelitian di sekolah SMP Negeri 22 Hulu Sungai Tengah.
- b. Setelah peneliti menentukan masalah yang ingin diteliti, maka peneliti berkonsultasi dengan pembimbing akademik untuk membuat desain proposal skripsi.
- c. Peneliti menyerahkan proposal skripsi kepada pihak jurusan untuk mendapatkan persetujuan judul.

# **2. Tahap Persiapan**

- a. Mengkonsultasikan desain proposal skripsi dengan dosen pembimbing
- b. Mengadakan seminar desain proposal skripsi
- c. Memperbaiki desain proposal skripsi sesuai dengan hasil seminar dan pengarahan dari dosen pembimbing
- d. Memohon surat ijin riset kepada Dekan Fakultas Tarbiyah
- e. Peneliti kemudian menyerahkan surat riset kepada pihak sekolah yang bersangkutan dan berkonsultasi dengan salah satu guru matematika untuk menentukan jadwal penelitian
- f. Mengadakan pengumpulan data awal siswa kelas VII
- g. Melalukakan uji pendahuluan untuk menentukan kelas eksperimen dan kontrol
- h. Melakukan uji coba intsrumen apakah valid, reliabel, dan tingkat kesukaran
- i. Menyerahkan surat riset kepada sekolah yang bersangkutan dan berkonsultasi dengan guru mata pelajaran matematika untuk mengatur jadwal penelitian.

### **3. Pelaksanaan penelitian**

- a. Peneliti melakukan riset pada kelas yang telah ditentukan
- b. Data- data yang telah dikumpulkan kemudian dilakukan analisi data
- c. Setelah dilakukan analisis data lalu menyimpulkan hasil yang di dapat peneliti

### **4. Penyusunan laporan penelitian**

- a. Data yang telah didapat kemudian disusun dalam bentuk skripsi
- b. Berkonsultasi dengan dosen pembimbing skripsi
- c. ntuk mengetahui apakah terdapat perbaikan pada skripsi dan untuk mendapatkan persetujuan.
- d. Hasil penelitian selanjutnya diajukan ke sidang munaqasah skripsi dan dipertanggungjawabkan.